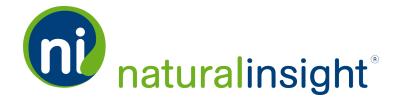

## Routing Web Service

The Natural Insight Routing Web Service exports Natural Insight XML Routing data useful for integration with proprietary or third-party fulfillment systems. The on-demand Routing API provides Routing data per submitted Route across all active projects according to the dates of submission of the Routes.

## **Definition of a Route in Natural Insight**

A submitted **Route** in Natural Insight is the submitted itinerary of a staff member's trip on a specific date:

- 1. from the staff member's home address...
- 2. to any assignments scheduled for that day in chronological order and, then, after the last assignment of the day...
- 3. to the home address.

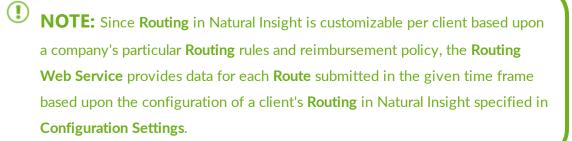

Each submitted **Route** is represented by a < routing> XML tag.

The Routing data in the Routing API allows clients to collect and calculate Routing expenses and, in doing so, track, analyze and manage these expenses. The Routing data from the

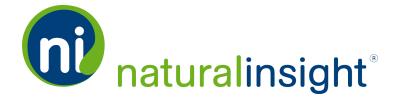

Routing API provides insight about how a client can change Routing policies to prevent financial drain from Routing expenses.

You can request **Routing** data according to the following search criteria:

date range (read method)

with any submitted Routes falling within the date range returned in the XML pull.

## **Description**

Retrieve and use Natural Insight **Routing** data across all active projects where each **Route** exported has been submitted within the specified date range.

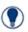

#### **EXAMPLE:**

EXAMPLE OF TWO <ROUTING> ELEMENTS WITHIN THE <ROOT> ELEMENT REPRESENTING TWO ROUTES

<root>

```
<routing routingId="1000" submittedDate="2016-02-03
16:24:41" routingDate="2016-02-03" staffNumber="5003"
staffName="Appleman, Ann" initialDistance="3" ini-
tialTimeMinutes="15" firstLegDistance="0" firstLegMinutes-
s="0" lastLegDistance="0" lastLegMinutes="0"
challengeDistance="8" challengeMinutes="30" chal-
lengeReason="Detour" challengeDate="2016-02-03 16:24:45"
challengeStatus="approved" challengeStatusDate="2016-02-03
16:39:38" challengeStatusUpdateBy="Smith, Jerry" over-
rideDistance="" overrideMinutes="" overrideDate="" over-
rideUpdateBy="" calculatedDistance="8"</pre>
```

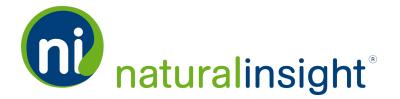

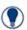

calculatedMinutes="30" calculatedDistanceWithThreshold="8"

</root>

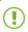

**NOTE:** Each XML <routing> element within the <root> tag will be presented in chronological order according to the date each **Route** within the date range chosen has occurred.

## **Frequency**

On-demand

## **WSDL**

You can access the WSDL for the Natural Insight Routing API at:

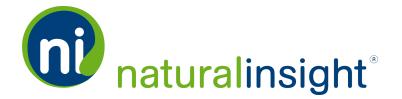

#### https://my.naturalinsight.com/routingWebService.cfc?wsdl.

```
<wsdl:definitions xmlns:apachesoap="http://xml.apache.org/xml-soap"</pre>
xmlns:impl="http://niWeb" xmlns:intf="http://niWeb" xmlns:soa-
penc="http://schemas.xmlsoap.org/soap/encoding/" xmlns:tns1-
1="http://rpc.xml.coldfusion"
xmlns:wsdl="http://schemas.xmlsoap.org/wsdl/" xmlns:wsdlsoap-
p="http://schemas.xmlsoap.org/wsdl/soap/" xmlns:xsd-
d="http://www.w3.org/2001/XMLSchema" targetNamespace="http://niWeb">
<!-- WSDL created by ColdFusion -->
<wsdl:types>
 <schema xmlns="http://www.w3.org/2001/XMLSchema" tar-</pre>
 getNamespace="http://rpc.xml.coldfusion">
   <import namespace="http://schemas.xmlsoap.org/soap/encoding/"/>
   <complexType name="CFCInvocationException">
      <sequence/>
   </complexType>
 </schema>
</wsdl:types>
<wsdl:message name="CFCInvocationException">
 <wsdl:part name="fault" type-</pre>
 e="tns1:CFCInvocationException"></wsdl:part>
</wsdl:message>
```

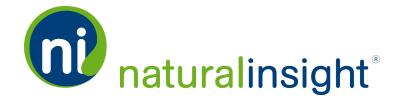

```
<wsdl:message name="readResponse">
 <wsdl:part name="readReturn" type="xsd:string"></wsdl:part>
</wsdl:message>
<wsdl:message name="readRequest">
 <wsdl:part name="authCd" type="xsd:string"></wsdl:part>
 <wsdl:part name="accessKey" type="xsd:string"></wsdl:part>
 <wsdl:part name="startDate" type="xsd:string"></wsdl:part>
 <wsdl:part name="endDate" type="xsd:string"></wsdl:part>
</wsdl:message>
<wsdl:portType name="routingWebService">
 <wsdl:operation name="read" parameterOrder="authCd accessKey</pre>
 startDate endDate">
   <wsdl:input message="impl:readRequest" name-</pre>
   e="readRequest"></wsdl:input>
   <wsdl:output message="impl:readResponse" name-</pre>
   e="readResponse"></wsdl:output>
   <wsdl:fault message="impl:CFCInvocationException" name-</pre>
   e="CFCInvocationException"></wsdl:fault>
 </wsdl:operation>
</wsdl:portType>
```

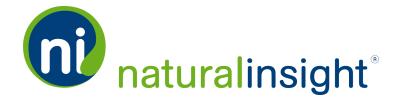

```
<wsdl:binding name="routingWebService.cfcSoapBinding" type-</pre>
e="impl:routingWebService">
 <wsdlsoap:binding style="rpc" trans-</pre>
 port="http://schemas.xmlsoap.org/soap/http"/>
 <wsdl:operation name="read">
   <wsdlsoap:operation soapAction=""/>
      <wsdl:input name="readRequest">
          <wsdlsoap:body encod-</pre>
          ingStyle="http://schemas.xmlsoap.org/soap/encoding/"
          namespace="http://niWeb" use="encoded"/>
      </wsdl:input>
      <wsdl:output name="readResponse">
          <wsdlsoap:body encod-</pre>
          ingStyle="http://schemas.xmlsoap.org/soap/encoding/"
          namespace="http://niWeb" use="encoded"/>
      </wsdl:output>
      <wsdl:fault name="CFCInvocationException">
          <wsdlsoap:fault encod-</pre>
          ingStyle="http://schemas.xmlsoap.org/soap/encoding/" name-
          \verb|e="CFCInvocationException"| namespace="http://niWeb"|
          use="encoded"/>
      </wsdl:fault>
```

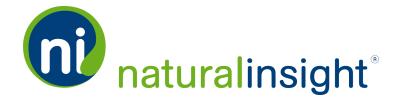

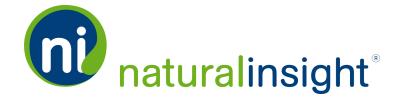

# Routing Web Service Data Descriptions

The Natural Insight Routing Web Service exports Routing data in your client account per submitted Route according to the date range when each Route occurred. Since a Route is a collection of legs (home to assignment A to assignment B etc.) on a specific day for a specific staff member, the Routing Web Service will read all Routes submitted in Natural Insight according to the date when they occurred. The date range passed in refers to when the assignments included in the Route were completed.

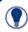

**EXAMPLE:** If a date range of one day - September 24, 2016 - is sent in to the **Routing API**, then all of the **Routes** whose assignments had completed dates within that range (on September 24, 2016) will be returned.

An example of the XML returned when a call to the **Routing API** is made follows. The XML element <routing> represents a **Route**. As a result, a <routing> element will have more than one leg within the **Route** and the number of legs will depend on the assignments completed on the day of the **Route**.

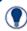

#### **EXAMPLE:**

EXAMPLE OF TWO <ROUTING> ELEMENTS WITHIN THE <ROOT> ELEMENT REPRESENTING TWO ROUTES

<root>

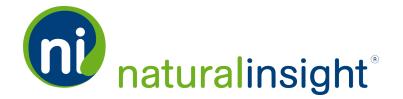

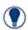

```
<routing routingId="1000" submittedDate="2016-02-03</pre>
 16:24:41" routingDate="2016-02-03" staffNumber="5003"
 staffName="Appleman, Ann" initialDistance="3" ini-
 tialTimeMinutes="15" firstLegDistance="0" firstLegMinutes-
 s="0" lastLegDistance="0" lastLegMinutes="0"
 challengeDistance="8" challengeMinutes="30" chal-
 lengeReason="Detour" challengeDate="2016-02-03 16:24:45"
 challengeStatus="approved" challengeStatusDate="2016-02-03"
 16:39:38" challengeStatusUpdateBy="Smith, Jerry" over-
 rideDistance="" overrideMinutes="" overrideDate="" over-
 rideUpdateBy="" calculatedDistance="8"
 calculatedMinutes="30" calculatedDistanceWithThreshold="8"
 calculatedMinutesWithThreshold="30"/>
 <routing routingId="1001" submittedDate="2016-04-20</pre>
 12:26:19" routingDate="2016-03-14" staffNumber="5003"
 staffName="Appleman, Ann" pro-
 jectVisitIdList="277733,277734,277739" initialDistance="24"
 initialTimeMinutes="50" firstLegDistance="2" firstLegMinutes-
 s="7" lastLegDistance="2" lastLegMinutes="8" chal-
 lengeDistance="" challengeMinutes="" challengeReason=""
 challengeDate="" challengeStatus="" challengeStatusDate=""
 challengeStatusUpdateBy="" overrideDistance="" over-
 rideMinutes="" overrideDate="" overrideUpdateBy="" cal-
 culatedDistance="24" calculatedMinutes="50"
 calculatedDistanceWithThreshold="20" cal-
 culatedMinutesWithThreshold="50"/>
</root>
```

Access the Routing XML-based WSDL (using the read method) at

https://my.naturalinsight.com/routingWebService.cfc?wsdl.

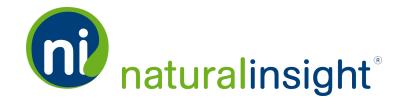

A **Route** - i.e., a < routing> element - may have more than one assignment included in it. The data associated with a **Route** that is returned from the **Routing Web Service** for each < routing> tag includes the following information:

| <routing> Element</routing> |                |                     |                                                                                                    |
|-----------------------------|----------------|---------------------|----------------------------------------------------------------------------------------------------|
| XML Attribute               | Data Type      | Max<br>Data<br>Size | Description                                                                                                    |
| routingId                   | Integer        | 100                 | Routing ID that uniquely identifies a Route                                                                                                    |
| submittedDate               | Date<br>& Time |                     | The date and time the staff member submitted the <b>Route</b> in Natural Insight                                                                                                    |
| routingDate                 | Date           | 50                  | The date the assignments included in the Route were completed.                                                                                                    |
| staffNumber                 | VARCHAR        | 25                  | Staff Member ID that uniquely identifies the staff member who completed the <b>Route</b>                                                                                                    |
| staffName                   | VARCHAR        | 200                 | Last name, first name of staff member (e.g. McLeod, Jennifer)                                                                                                    |
|                             |                |                     | If more than one assignment is included in the Route, a comma-delimited list of the Assignment IDs of the assignments that are part of the Route at the time of Routing submission. (For ex., projectVisitIdList = "277733,277734,277739")  If only one assignment is part of the Route, |
| projectVisitIdList          |                |                     | then the <i>projectVisitIdList</i> parameter is not included.                                                                                                    |
| initialDistance             |                |                     | The distance of the <b>Route</b> calculated by our automated <b>Routing</b> provider.                                                                                                    |

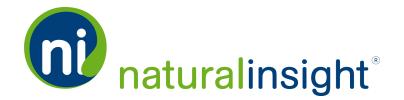

| <routing> Element</routing> |           |                     |                                                                                                    |
|-----------------------------|-----------|---------------------|----------------------------------------------------------------------------------------------------|
| XML Attribute               | Data Type | Max<br>Data<br>Size | Description                                                                                                    |
| initialTimeMinutes          |           |                     | The time to drive the <b>Route</b> calculated in minutes by our automated <b>Routing</b> provider.                                                                                                    |
|                             |           |                     | When the distance (mileage) of the first leg of the Route (i.e., the distance from the staff member's home address to the location of the first assignment of the day) is included (i.e., if the Mileage From Home checkbox is checked in Configuration Settings), firstLegDistance will hold the value of the distance of the first leg. |
| firstLegDistance            |           |                     | When the distance of the first leg of the Route is <u>not</u> included (i.e., the Mileage From Home checkbox is <u>not</u> checked in Configuration Settings), firstLegDistance will be null.                                                                                                    |

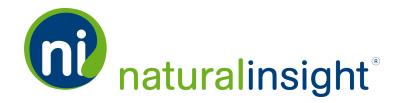

| <routing> Element</routing> |           |                     |                                                                                                    |
|-----------------------------|-----------|---------------------|----------------------------------------------------------------------------------------------------|
| XML Attribute               | Data Type | Max<br>Data<br>Size | Description                                                                                                    |
| firstLegMinutes             |           |                     | When the drive time of the first leg of the Route (i.e., the time it takes to drive from the staff member's home address to the location of the first assignment of the day) is included (i.e., if the Drive Time From Home checkbox is checked in Configuration Settings), firstLegMinutes will hold the value of the number of minutes it takes to drive the first leg.  When the drive time of the first leg of the Route is not included (i.e., the Drive Time From Home checkbox is not checked in Configuration Settings), firstLegMinutes will |
| <i>lastLegDistance</i>      |           |                     | When the distance (mileage) of the last leg of the Route (i.e., the distance from the location of the last assignment of the day to the staff member's home address) is included (i.e., if the Mileage To Home checkbox is checked in Configuration Settings), lastLegDistance will hold the value of the distance of the last leg.  When the distance of the last leg of the Route is not included (i.e., the Mileage To Home checkbox is not checked in Configuration Settings), lastLegDistance will be null.                                      |

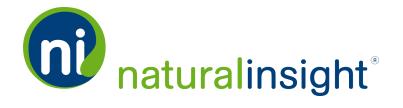

## <routing> Element Max **Data XML Attribute Data Type** Size **Description** When the drive time of the last leg of the Route (i.e., the time it takes to drive from the location of the last assignment of the day to the staff member's home address) is included (i.e., if the Drive Time To Home checkbox is checked in Configuration Settings), lastLegMinutes will hold the value of the number of minutes it takes to drive the last leg. When the drive time of the last leg of the Route is <u>not</u> included (i.e., the *Drive Time* To Home checkbox is not checked in Configuration Settings), lastLegMinutes will be *lastLegMinutes* null. When a staff member has challenged the distance (mileage) of a Route, the challengeDistance is the distance (mileage) <u>chall</u>engeDistance<sup>1</sup> value the staff member has submitted. When a staff member has challenged the drive time of a **Route**, the *challengeMinutes* is the value in number of minutes the staff member has submitted for the time it took challengeMinutes to drive the Route.

<sup>&</sup>lt;sup>1</sup>If a **Route** has not been challenged, the value of all **Challenge** parameters will be null.

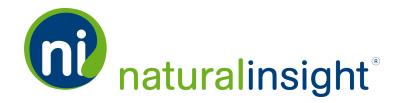

| <routing> Element</routing> |                                      |                     |                                                                                                    |
|-----------------------------|--------------------------------------|---------------------|----------------------------------------------------------------------------------------------------|
| XML Attribute               | Data Type                            | Max<br>Data<br>Size | Description                                                                                                    |
| challengeReason             | VARCHAR                              | 255                 | When a staff member has challenged the distance and/or drive time of a <b>Route</b> , the challengeReason is the reason submitted by the staff member as to why he/she is challenging the <b>Route</b> .                                          |
| challengeDate               | Date/Time                            |                     | When a staff member has challenged the distance and/or drive time of a <b>Route</b> , the <i>challengeDate</i> is the date and time when the <b>Challenge</b> was submitted by the staff member.                                                  |
| challengeStatus             | approved,<br>declined, or<br>pending |                     | When a staff member has challenged the distance and/or drive time of a Route, the challengeStatus is the status of the Challenge: approved, declined, or pending (neither approved nor declined).                                                 |
| challengeStatusDate         | Date/Time                            |                     | When a staff member has challenged the distance and/or drive time of a Route, the challengeStatusDate is the date and time when a manager has marked the status of the Challenge (challengeStatus) as either approvedor declined.                 |
| challengeStatusUpdateBy     |                                      |                     | When a staff member has challenged the distance and/or drive time of a Route, the challengeStatusUpdateBy is the Last name, First name of the manager who has marked the status of the Challenge (challengeStatus) as either approvedor declined. |

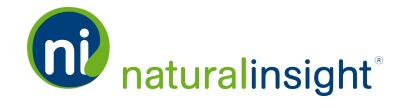

#### <routing> Element Max **Data** XML Attribute Data Type Size **Description** When a manager overrides the distance (mileage) of a Route, the overrideDistance is the distance the manager submits for reimoverrideDistance<sup>1</sup> bursement of the Route. When a manager overrides the drive time (minutes) of a **Route**, the overrideMinutes is the number of minutes the manager suboverrideMinutes mits for reimbursement of the Route. When a manager overrides the distance (mileage) and/or drive time (minutes) of a Route, the overrideDate is the date and overrideDate time of the Override of the Route. When a manager overrides the distance (mileage) and/or drive time (minutes) of a **Route**, the overrideUpdateBy is the Last name, First name of the manager who suboverrideUpdateBy mitted the Override of the Route. The calculated distance (mileage) for the Route based upon Natural Insight Routing rules. (See calculatedDistance and calculatedMinutes Rules in the next section for an explanation of the Natural Insight RoutcalculatedDistance ing rules.)

<sup>&</sup>lt;sup>1</sup>If a **Route** has not been overriden, the value of all **Override** parameters will be null.

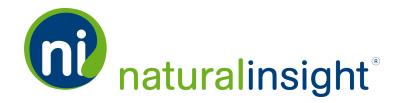

| <routing> Element</routing>     |           |                     |                                                                                                    |
|---------------------------------|-----------|---------------------|----------------------------------------------------------------------------------------------------|
| XML Attribute                   | Data Type | Max<br>Data<br>Size | Description                                                                                                    |
| calculatedMinutes               |           |                     | The calculated drive time in minutes for the Route based upon Natural InsightRouting rules. (See calculatedDistance and calculatedMinutes Rules in the next section for an explanation of the Natural Insight Routing rules.) |
|                                 |           |                     | If a threshold is used, the value of cal-<br>culatedDistanceWithThreshold reflects the<br>application of the threshold value to cal-<br>culatedDistance.                                                                      |
| calculatedDistanceWithThreshold |           |                     | If a threshold is <u>not</u> used, cal-<br>culatedDistanceWithThreshold will be the<br>same as the value of calculatedDistance.                                                                                               |
|                                 |           |                     | If a threshold is used, the value of cal-<br>culatedMinutesWithThreshold reflects the<br>application of the threshold value to cal-<br>culatedMinutes.                                                                        |
| calculatedMinutesWithThreshold  |           |                     | If a threshold is <u>not</u> used, cal-<br>culatedMinutesWithThreshold will be the<br>same as the value of calculatedMinutes.                                                                                                 |

## calculatedDistance and calculatedMinutes Rules

Several rules exist in order to determine which values are used for the *calculatedDistance* and *calculatedMinutes* of a **Route**. If present for a **Route**, **Override** values always take precedence.

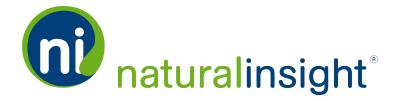

#### In the Case of Route Override

When a has a manager **Override**, the values the manager has entered for the **Override** will be used for *calculatedDistance* and/or *calculatedMinutes*.

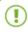

**NOTE:** Threshold values for distance or drive time are never applied to **Over- ride** values.

## In the Case of Route Challenge

If no Override but the Route has been challenged:

- A. If the **Challenge** has been accepted or has not been reviewed, the values the staff member has entered for the **Challenge** will be used for *calculatedDistance* and/or *calculatedMinutes*.
- B. If the **Challenge** has been declined, the values used for *calculatedDistance* and/or *calculatedMinutes* will be those provided by Natural Insight's automated **Routing** provider or, if the manager who declines the **Challenge** enters **Override** values for distance and/or drive time at the time of decline, those **Override** values will be used.

## In the Case of Route Acceptance

If a staff member accepts a **Route**, the values used for *calculatedDistance* and/or *calculatedMinutes* will be those provided by Natural Insight's automated **Routing** provider.

## In the Case of Thresholds

You may or may not use thresholds in your client configuration of Routing in Natural Insight.

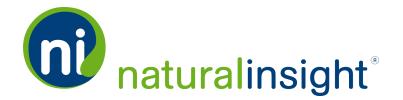

If thresholds are used, the values for *calculatedDistanceWithThreshold* and/or *calculatedMinutesWithThreshold* reflect the application of distance and/or drive time threshold values to *calculatedDistance* and/or *calculatedMinutes* respectively.

If thresholds are <u>not</u> used, the values for *calculatedDistanceWithThreshold* and *calculatedMinutesWithThreshold* will be the same as the values of *calculatedDistance* and *calculatedMinutes* respectively.

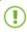

**NOTE:** Threshold values for distance or drive time are never applied to **Over- ride** values.

Consult with your Natural Insight Account Manager to determine if thresholds are being used in your client configuration of **Routing** in Natural Insight as well as any customization of Routing calculations for your account.

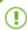

**NOTE:** If you would like more information about how **Routing** works in Natural Insight, please refer to **ROUTING FOR THE STAFF MEMBER - A NATURAL INSIGHT FEATURE GUIDE.** Your company will most likely have customized **Routing** in Natural Insight according to your organization's travel rules and reimbursement policy. As a result, consult with your Natural Insight Account Manager for specifics regarding how **Routing** works for your client instance of Natural Insight.

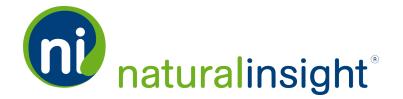

## Routing Web Service Method

The Natural Insight SOAP-based **Routing Web Service** allows clients to export Natural Insight **Routing** data as a data package according to a date range using the *read* method. In other words, any **Routes** that have been submitted within the provided date range will be returned by the *read* method.

The *read* public method in the Natural Insight Routing Web Service can be consumed using either the SOAP protocol over HTTPS or simple HTTP GET/POST requests. The WSDL definition for the Natural Insight Routing Web Service, located at the URL, <a href="https://my.naturalinsight.com/routingWebService.cfc?wsdl">https://my.naturalinsight.com/routingWebService.cfc?wsdl</a>, describes its methods and arguments in detail.

To retrieve a **Routing** data package by date range (based upon **Route** submission date), use the following URL:

Replace the parameter values in the above URL with your personalized parameters described in the next section.

### read Parameters

The read method takes four parameters:

1. required string *authCd* - Contact Natural Insight Client Services to obtain your client authorization code (*authCd*).

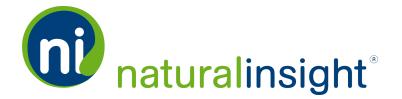

- 2. required access key (accessKey) as a string accessKey is a custom code created for each of your clients to whom you would like to grant access to the Natural Insight Web Services Routing API and, thus, give this client the ability to read Routes within your instance of Natural Insight. In this way, Natural Insight can revoke access to the client to whom you have granted access to the Routing API upon your request. If you have several clients to whom you would like to grant access to the Routing Web Service, you will request a unique access key (accessKey) for each one.
- 3. required startDate in ISO 8601 format
  - NOTE: This date is compared to a Route's submit date.
- 4. required endDate in ISO 8061 format
  - **NOTE:** This date is compared to a **Route's** submit date.

The *read* method returns the **Routing** data package in the default format of WDDX (Web Distributed Data eXchange) - a string of XML-encoded data.

### Return Formats of the read Method

Though the default return format of the *read* method is WDDX, you can also request the package as a string only or in JSON (JavaScript Object Notation). To do so, append "&returnformat=JSON" or "&returnformat=plain" at the end of the *read* URL to indicate the preferred return format. Thus, the possible parameter values for *returnformat* are:

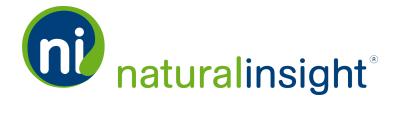

- 1. WDDX (the default)
- 2. Plain (for a string only)
- 3. JSON

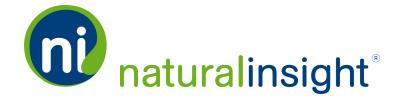

# **Routing** Web Service API Summary

## **URL**

https://my.naturalinsight.com/routingWebService.cfc

## **WSDL**

https://my.naturalinsight.com/routingWebService.cfc?wsdl

## **Method**

#### read Method

```
<wsdl:operation name="read" parameterOrder="authCd accessKey
startDate endDate">

<wsdl:input message="impl:readRequest" name-
e="readRequest"></wsdl:input>

<wsdl:output message="impl:readResponse" name-
e="readResponse"></wsdl:output>

<wsdl:fault message="impl:CFCInvocationException" name-
e="CFCInvocationException"></wsdl:fault>
</wsdl:operation>
```

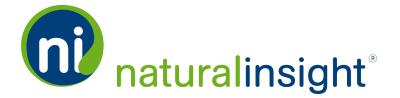

#### read Parameters

- 1. required string authCd
- 2. required access key (accessKey) as a string
- 3. required startDate in ISO 8601 format

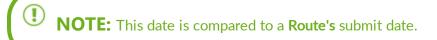

4. required endDate in ISO 8061 format

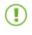

**NOTE:** This date is compared to a **Route's** submit date.

## read Description

The **Routing** read method allows you to request a **Routing** data package by date range and returns the **Routing** data (i.e., submitted **Routes** in Natural Insight within the specified date range) directly.

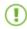

**NOTE:** For the definition of a **Route** in Natural Insight, refer to the section, **Routing Web Service on page 1**.

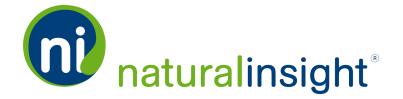

## read Potential Error Messages

» Routing not enabled in the Natural Insight account:

<error>Routing is not enabled.

» Invalid start date:

<error>startDate must be a valid date and time.

» Invalid end date:

<error>endDate must be a valid date and time.

<error>endDate must be after startDate.

Database error:

<error>Unhandled exception!...Error message...